## The Hurd Operating System

and a short history of everything KunterBuntesSeminar SoSe10 by-nc-sa/3.0/de

## Justus Winter

#### Universitaet Hamburg - Fachbereich Informatik

### 2010-06-15

a mills.

- 4 m →

- 4 店 ト

K 로 )

<span id="page-0-0"></span>扂

 $2Q$ 

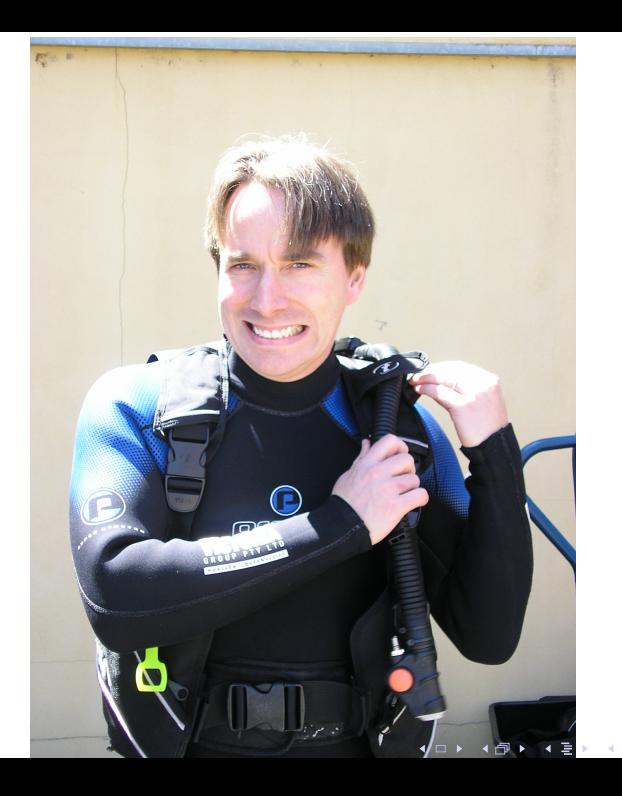

 $299$ ŧ

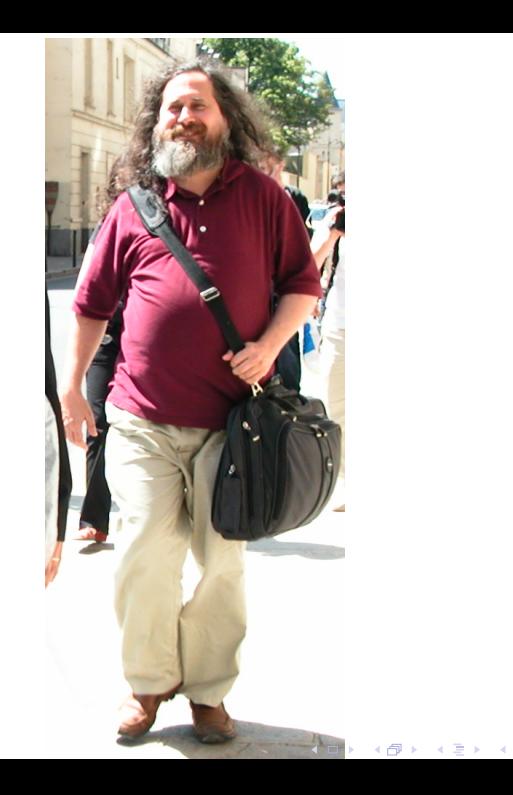

 $299$ 

É

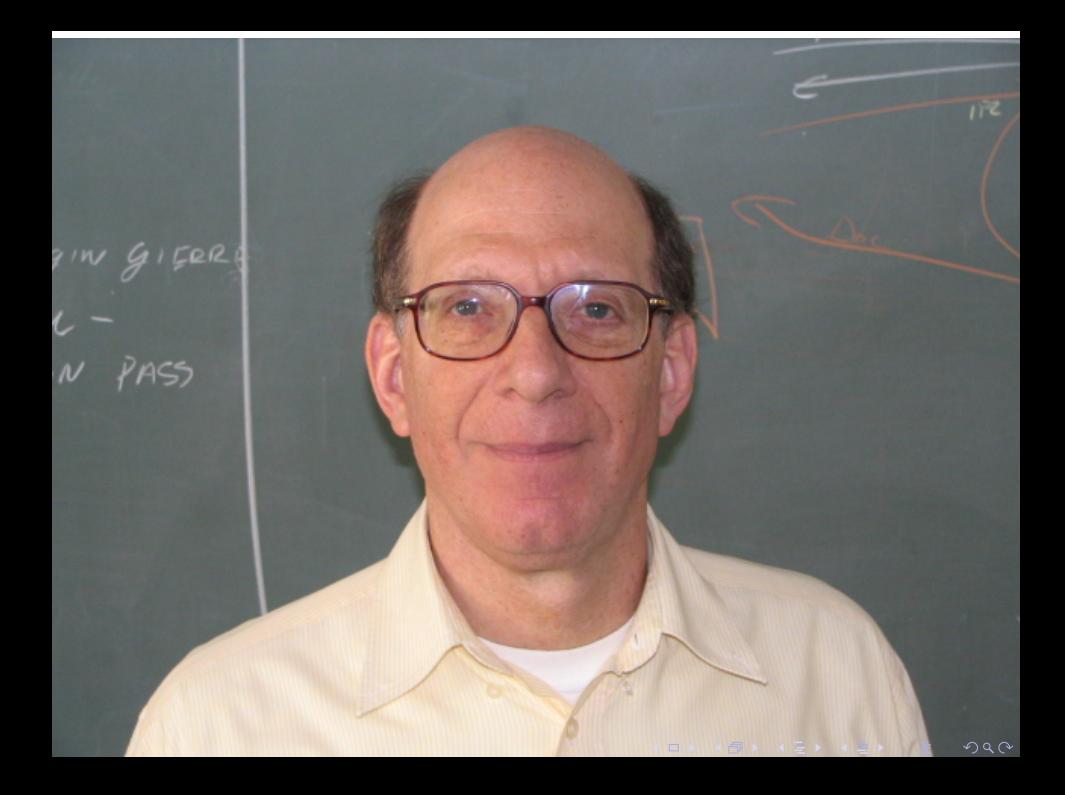

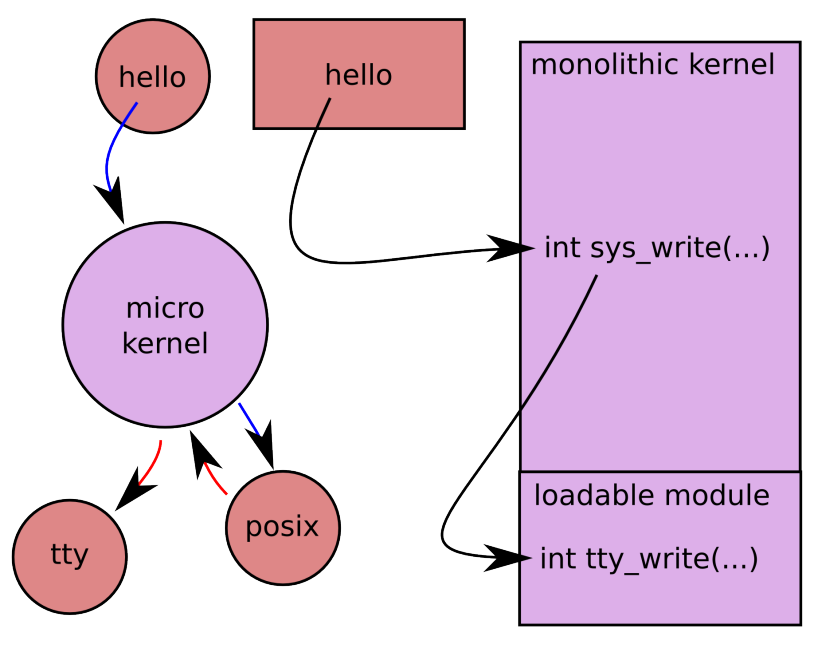

When you're doing something wrong, like accessing memory that isn't mapped. . .

- **n** in userspace you will get a SIGSEGV that you can handle if you wish
	- or you can choose to ignore it and die
- $\blacksquare$  in kernelspace you will get...

a mills.

メミメ メミメ

 $2Q$ 

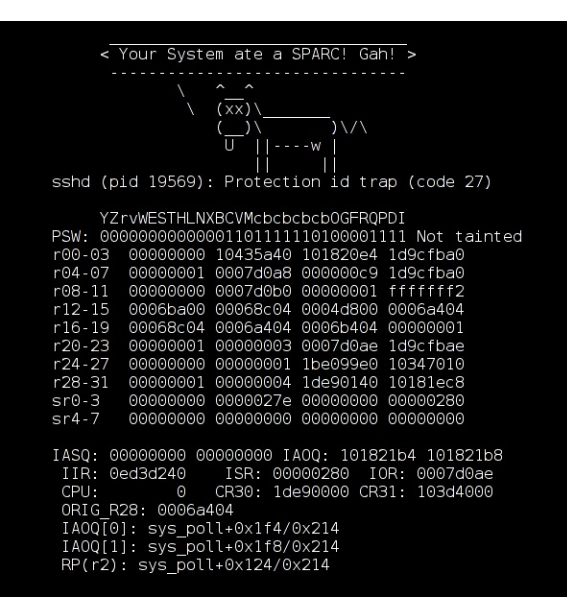

제 ロ 메 제 제 메 제 제 제 제 제 되는 시 편  $2Q$ 

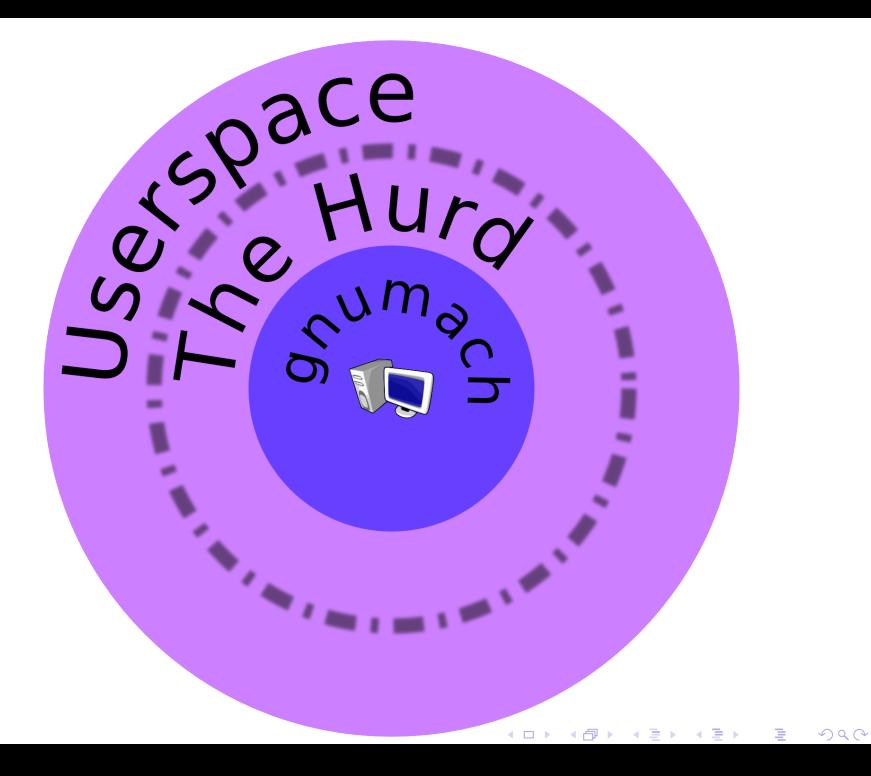

- 3 gsoc students this year:
	- **E** Jeremie Koenig adapting the Debian Installer
	- **Emilio Pozuelo Monfort fixing compatibility problems** exposed by projects' testsuites
	- Karim Allah Ahmed tuning the VM Subsystem in GNU/Hurd—gnumach
- Zheng Da porting the DDE infrastructure to GNU/Hurd—gnumach
- Sergio Lpez preventing thread storms in ext2fs (performance and stability)
- **Ludovic Courts crossbuilding packages using Nix (is** NixOS/GNU/Hurd on the way?)
- $\blacksquare$  I created a live CD with an installation wizard in the spirit of the OpenBSD installer
- $\blacksquare$  join  $\#$ hurd on freenode you'll find friendly and intelligent people there
- **n** ... watch out for a Hurd of wild GNUs.

 $299$ 

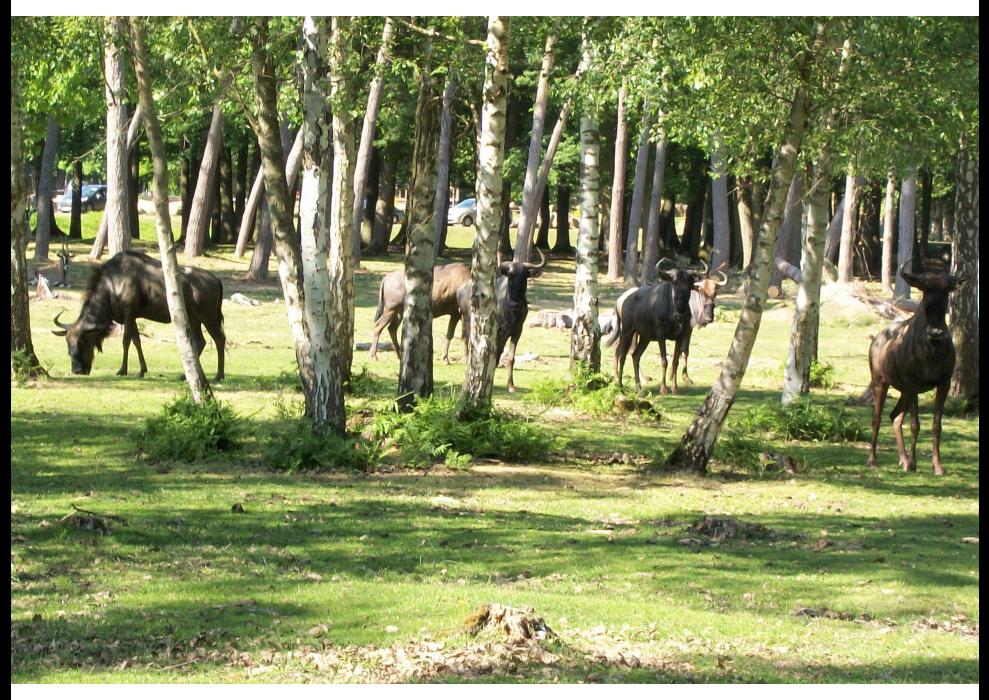

# References and license

- **This talk and my diagrams are licensed under the terms of the** Creative Commons Attribution-Noncommercial-Share Alike 3.0 Germany License <http://creativecommons.org/licenses/by-nc-sa/3.0/de/>
- I found the photos on Wikimedia Commons :)
	- **Linus Torvalds: Paul Fenwick, cc-by-sa/2.0**
	- Richard Matthew Stallman: Jrmie Zimmermann,  $cc$ -by-sa $/2.0$ /fr
	- Andrew Stuart Tanenbaum: GerardM, cc-by-sa/3.0
	- Hurd of gnus: Copyleft,  $cc$ -by-sa $/2.5$

<span id="page-10-0"></span>へのへ